## **QGIS Application - Bug report #13821 Qgis not deleting polygons**

*2015-11-13 01:11 AM - Dan Isaacs*

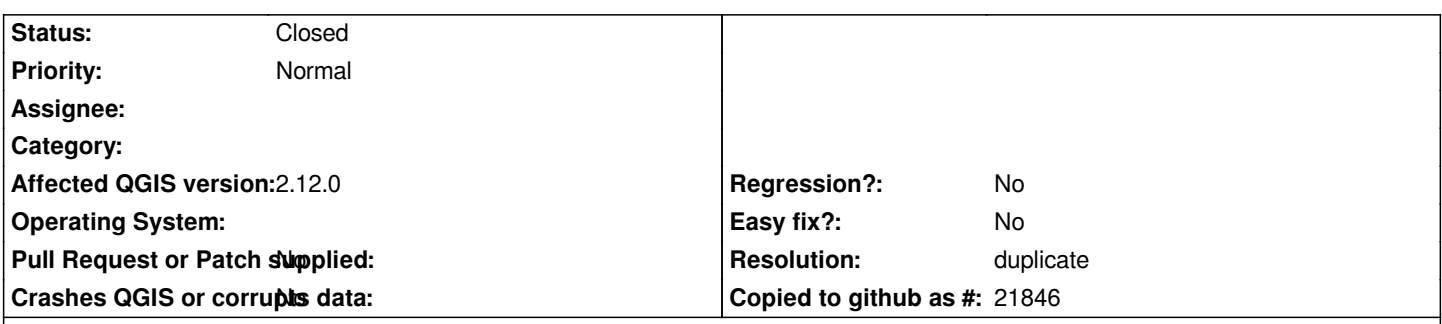

## **Description**

*I have a shapefile in which I deleted some polygons and added some new ones. The changes were saved, the project containing that layer re-opened some text data added and the layer saved again.*

*If this shapefile is opened in any other software (I've tried MapMaker and ArcGis) the polygons that I deleted are still there. In fact if you open the .dbf file in Excel, all the data for the deleted polygons is still there. Interestingly, if you open the .dbf files in a database editor (I use OpenOffice Base), the deleted polygons do not appear.*

*Of further interest if one makes any changes directly to the .dbf file in OpenOffice Calc, the new polygons are deleted and the layer seems to revert to the old ones.*

*I've opened the shapefile in a new project to check it's not the project settings that are corrupted, but the same happens.*

## **History**

## **#1 - 2015-11-13 01:56 AM - Giovanni Manghi**

*- Resolution set to duplicate*

*- Status changed from Open to Closed*

*duplicate of #11007*